```
In[1]:= Dkernel[x, R_] := Sin[R x] / (Pi x)\text{In}[2]: IR[x_, R_] := Evaluate [Integrate [Dkernel[x-y, R], {y, -1, 1}]]
In[3]:= \mathbf{IR}[\mathbf{x}, \mathbf{R}]Out[3]=
      SinnIntegral[R (1 + x)] + SinIntegral[R - R x]
```
 $In[4]:= R = 8; Plot[IR[x, R], {x, -3, 3}]$ 

π

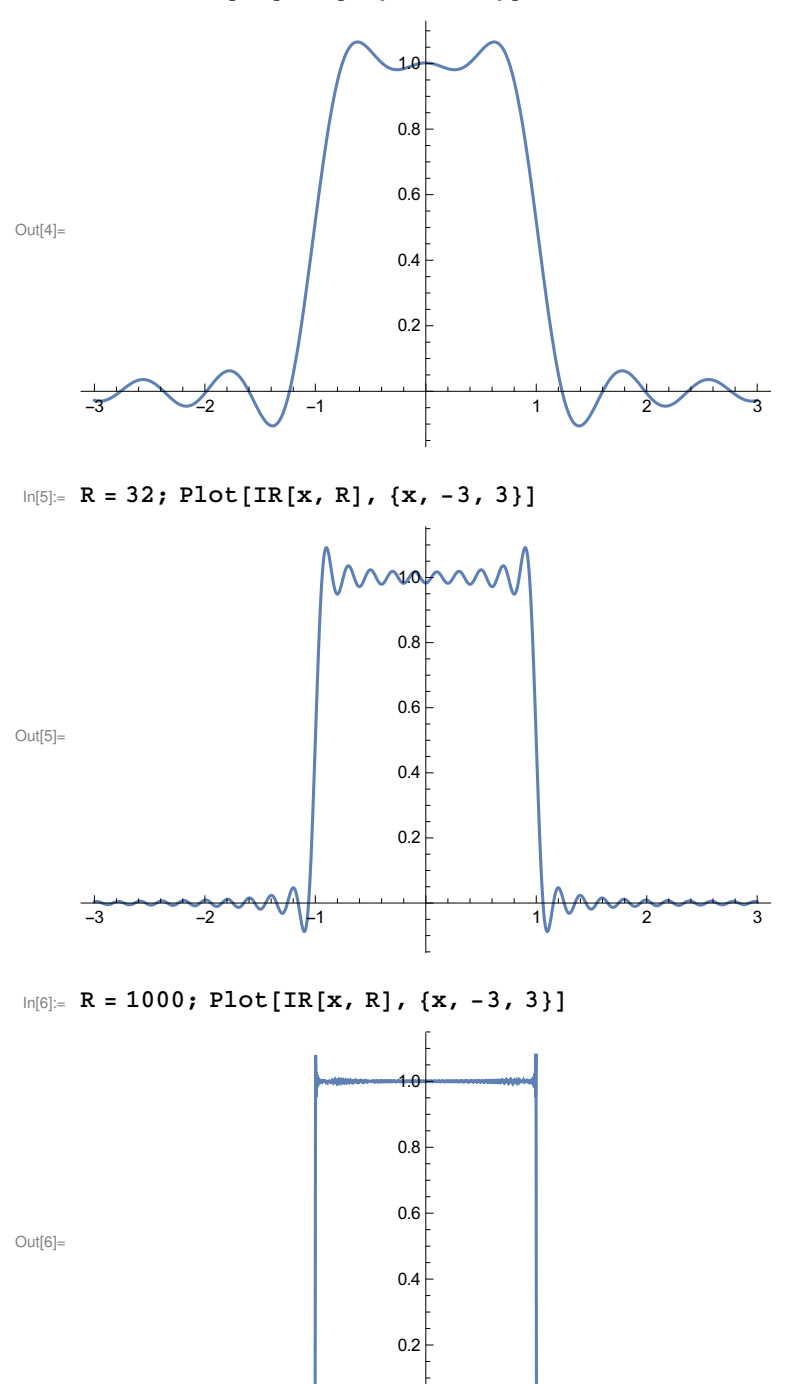

 $-3$   $-2$   $-1$   $1$   $1$   $2$   $3$ 

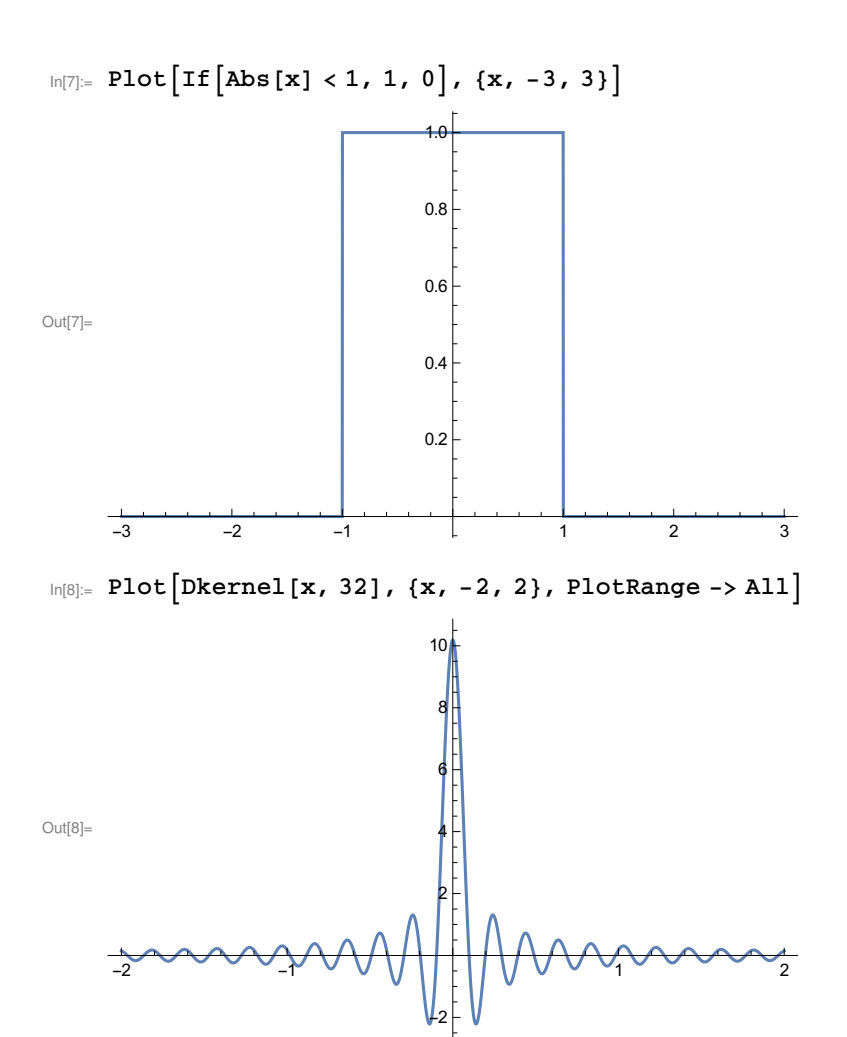

In[9]:= Plot[{IR[x, 8], IR[x, 32], IR[x, 1000]}, {x, -3, 3}]

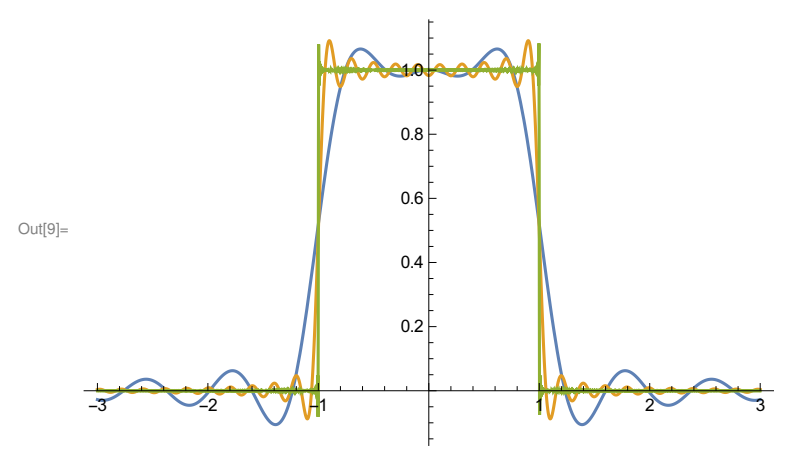